#### CS256/Spring  $2008$  – Lecture  $\#2$

Zohar Manna

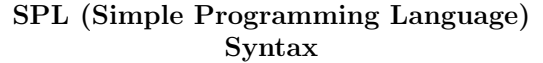

## Basic Statements

- skip
- assignment  $\underbrace{(u_1, \ldots, u_k)}$ <br>variables  $:= \underbrace{(e_1, \ldots, e_k)}_{\text{expressions}}$
- $\bullet$  await  $c$ (where  $c$  is a boolean expression)

special case: halt  $\equiv$  await F

- Communication by message-passing
	- $\alpha \Leftarrow e$  (send)  $\alpha \Rightarrow u$  (receive) (where  $\alpha$  is a channel)

#### • Semaphore operations

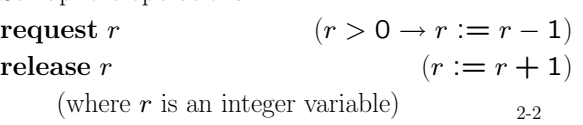

2-1

## SPL (CON'T)

#### Schematic Statements

In Mutual-Exclusion programs:

• noncritical

may not terminate

• critical

terminates

In Producer-Consumer programs:

• produce  $x$ 

terminates – assign nonzero value to  $x$ 

 $\bullet$  consume  $y$ 

terminates

No program variables are modified by schematic statements. One exception: " $x$ " in produce  $x$ 

#### SPL (CON'T)

#### Compound Statements

- Conditional if c then  $S_1$  else  $S_2$ if c then S
- Concatenation
	- $S_1; \cdots; S_k$ Example:

when c do  $S \equiv$  await c; S

- Selection  $S_1$  or  $\cdots$  or  $S_k$
- while

while  $c$  do  $S$ 

Example: loop forever do  $S \equiv$  while  $T$  do  $S$ 

2-4

## SPL (CON'T)

#### Compound Statements (Con't)

- Cooperation Statement
	- $\ell: \; \underbrace{\ell_1: S_1; \; \ell_1}_{\text{process}}.$  $\text{if } k: S_k; \ell_k: \text{if } k:$

 $S_1, \ldots, S_k$  are parallel to one another interleaved execution.

entry step: from  $\ell$  to  $\ell_1, \ell_2, \ldots, \ell_k$ , exit step: from  $\ell_1, \ell_2, \ldots, \ell_k$  to  $\ell$ .

- Block
	- $[local \ *declaration*; S]$ local variable , ..., variable : type where  $\varphi_i$  $y_1 = e_1, \ldots, y_n = e_n$

2-5

#### SPL (CON'T)

Basic types – boolean, integer, character, . . .

Structured types –  $\arctan x$ , list, set,  $\dots$ .

Static variable initialization (variables get initialized at the start of the execution)

#### Programs

 $P$  ::  $\left[ \text{declaration}; \ P_1 \right] : \ \left[ \ell_1: S_1; \ \hat{\ell}_1: \ \right] \parallel \ \cdots \ \parallel$  $P_k$  ::  $[\ell_k: S_k; \ \hat{\ell}_k: ]$ 

 $P_1, \ldots, P_k$  are top-level processes Variables in  $P$  called program variables

#### Declaration

out

| mode variable, ..., variable: type where $\varphi_i$ |                                  |
|------------------------------------------------------|----------------------------------|
| program variables                                    | 1                                |
| in (not modified)                                    | constraints on<br>initial values |

 $\varphi_1 \wedge \ldots \wedge \varphi_n$  data-precondition of the program

#### Channel Declaration

• synchronous channels (no buffering capacity)

mode  $\alpha_1, \alpha_2, \ldots, \alpha_n$ : channel of type

• asynchronous channels (unbounded buffering capacity)

mode  $\alpha_1, \alpha_2, \ldots, \alpha_n$ : channel [1..] of type where  $\varphi_i$ 

 $\varphi_i$  is optional

–  $\varphi_i = \Lambda$  (empty list) by default

Foundations for SPL Semantics

Labels  $\ell : S$ 

- Label  $\ell$  identifies statement  $S$
- $\bullet\,$  Equivalence Relation  ${\sim}_L$  between labels:

- For 
$$
\ell
$$
:  $[\ell_1: S_1; \ldots; \ell_k: S_k]$   
\n $\ell \sim_L \ell_1$   
\n- For  $\ell$ :  $[\ell_1: S_1 \text{ or } \ldots \text{ or } \ell_k: S_k]$   
\n $\ell \sim_L \ell_1 \sim_L \cdots \sim_L \ell_k$   
\n- For  $\ell$ : [local declaration;  $\ell_1: S_1$ ]  
\n $\ell \sim_L \ell_1$ 

2-8

2-9

in *a*, *b* : integer where  $a > 0$ ,  $b > 0$ local  $y_1$ ,  $y_2$ : integer where  $y_1 = a$ ,  $y_2 = b$ out  $q$  : integer

 $\begin{bmatrix} \ell_1: \text{ while } y_1 \neq y_2 \text{ do} \\ \ell_2: \begin{bmatrix} \ell_3: \text{ await } y_1 > y_2; \ \ell_4: \ y_1 := y_1 - y_2 \\ \text{or} \\ \ell_5: \text{ await } y_2 > y_1; \ \ell_6: \ y_2 := y_2 - y_1 \end{bmatrix} \end{bmatrix}$ 

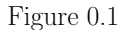

A Fully Labeled Program GCD-F

**Note:** For  $\ell : [\ell_1 : S_1 || \dots || \ell_k : S_k]$  $\ell \nsim_L \ell_1 \nsim_L \ell_2 \nsim_L \dots$ because of the entry step

Example: In Figure 0.1  $\ell_0 \sim_L \ell_1$  $\ell_2 \sim_L \ell_3 \sim_L \ell_5$ 

## Locations [ℓ]

Identify site of control

- $[\ell]$  is the location corresponding to label  $\ell$ .
- Multiple labels identifying different statements may identify the same location.  $[\ell] = {\ell' | \ell' \sim_L \ell}$

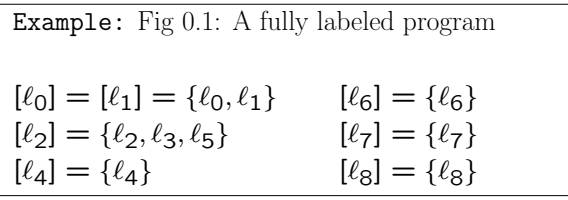

Example: Fig 0.2: A partially labeled program  $\ell_{0}$  $\ell_3 \rightarrow \ell_2^a$  $\ell_5 \rightarrow \ell_2^b$ 

shortcut: label  $\ell_2$  "represents"  $\{\ell_2, \ell_2^a, \ell_2^b\}$ 

2-12

*a*, *b* : **integer** where  $a > 0$ ,  $b > 0$ in local  $y_1$ ,  $y_2$ : integer where  $y_1 = a$ ,  $y_2 = b$ out  $g$  $:$  integer

$$
\begin{bmatrix}\n\ell_1: \text{ while } y_1 \neq y_2 \text{ do} \\
\ell_2: \begin{bmatrix}\n\ell_2^a: \text{ await } y_1 > y_2; \ell_4: y_1 := y_1 - y_2 \\
\text{or} \\
\ell_2^b: \text{ await } y_2 > y_1; \ell_6: y_2 := y_2 - y_1\n\end{bmatrix} \\
\ell_7: \ g := y_1 \\
\ell_8:
$$

Figure 0.2

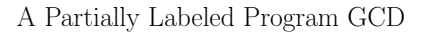

2-13

#### Post Location

 $\ell: S$ ;  $\hat{\ell}$ : post(S) =  $[\hat{\ell}]$ 

- For  $[\ell_1: S_1; \ell_1: ] \parallel \cdots \parallel [\ell_k: S_k; \ell_k: ]$  $post(S_i) = [\hat{\ell}_i],$  for every  $i = 1, ..., k$
- For  $S = [\ell_1; S_1; \dots; \ell_k; S_k]$  $post(S_i) = [\ell_{i+1}],$  for  $i = 1, ..., k-1$  $post(S_k) = post(S)$
- For  $S = [\ell_1: S_1 \text{ or } \dots \text{ or } \ell_k: S_k]$  $post(S_1) = \cdots = post(S_k) = post(S)$
- For  $S = [\text{if } c \text{ then } S_1 \text{ else } S_2]$  $post(S_1) = post(S_2) = post(S)$
- For  $[\ell : \text{while } c \text{ do } S']$  $post(S') = [\ell]$

Example: Post Locations of Fig 0.2  $post(\ell_1) = [\ell_7]$  $post(\ell_2) = post(\ell_4)$  $=$  post $(\ell_6)$   $=$   $[\ell_1]$  $\text{post}(\ell_2^a) = [\ell_4]$  $\text{post}(\ell_2^b) = [\ell_6]$  $post(\ell_7) = [\ell_8]$ 

#### Ancestor

- $S$  is an <u>ancestor</u> of  $S'$ if  $S'$  is a substatement of  $S$
- S is a common ancestor of  $S_1$  and  $S_2$ if it is an ancestor of both  $S_1$  and  $S_2$
- S is a <u>least common ancestor</u> ( $\angle$ CA) of  $S_1$  and  $S_2$ if S is a common ancestor of  $S_1$  and  $S_2$ and any other common ancestor of  $S_1$  and  $S_2$  is an ancestor of S

LCA is unique for given statements  $S_1$  and  $S_2$ 

# Example:  $\begin{bmatrix} S_1; & [S_2\Vert S_3]; & S_4 \end{bmatrix} \parallel S_5$ LCA of  $S_2$ ,  $S_3$  [S<sub>2</sub>||S<sub>3</sub>] LCA of  $S_2$ ,  $S_4$   $\begin{bmatrix} S_1; [S_2||S_3]; S_4 \end{bmatrix}$ LCA of  $S_2$ ,  $S_5$  [ $S_1$ ; [ $S_2$ || $S_3$ ];  $S_4$ ] ||  $S_5$

2-16

## Parallel Labels

- Statements S and  $\tilde{S}$  are parallel if their LCA is a cooperation statement that is different from statements  $S$  and  $\tilde{S}$ Example:  $S=\begin{bmatrix} S_1;\;[S_2\|S_3];\;S_4\end{bmatrix}$  ||  $S_5$ Statements LCA  $S_2$  parallel to  $S_3$   $S_2 \parallel S_3$  $S_2$  parallel to  $S_5$   $S$  $S_2$  not parallel to  $S_4$  [ $S_1$ ;  $\cdots$ ;  $S_4$ ] not coop.  $S_2$  not parallel to  $S_2 \parallel S_3$   $S_2 \parallel S_3$  same
- parallel labels labels of parallel statements

2-17

## Conflicting Labels

conflicting labels – not equivalent and not parallel Example: lr.  $\begin{bmatrix} 1 \\ 2 \\ 3 \end{bmatrix}$  $\ell_1$ :  $S_1$ ;  $\ell_2: ([\ell_3: S_3; \hat{\ell}_3: ] || [\ell_4: S_4; \hat{\ell}_4: ]);$  $\ell_5: S_5; \ \ell_5:$  $\overline{1}$  $\begin{array}{|c|c|} \hline \quad \ \, & \quad \ \, \\ \hline \quad \ \, & \quad \ \, \\ \hline \end{array}$  $\parallel [\ell_6: S_6; \ell_6: ]$  $\ell_3$  is parallel to each of  $\{\ell_4, \hat{\ell}_4, \ell_6, \hat{\ell}_6\}$ and in conflict with each of  $\{\ell_1, \ell_2, \hat{\ell}_3, \ell_5, \hat{\ell}_5\}$  $\ell_6$  and  $\hat{\ell}_6$  are in conflict with each other but are parallel to each of  $\{\ell_1, \ell_2, \ell_3, \hat{\ell}_3, \ell_4, \hat{\ell}_4, \ell_5, \hat{\ell}_5\}$ 

## Critical References

#### Writing References:

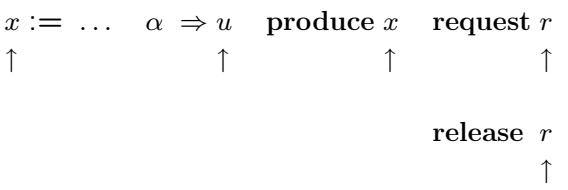

Reading References: all other references

critical reference of a variable in  $S$  if:

- writing ref to a variable that has reading or writing refs in  $S'$  (parallel to  $S$ )
- reading reference to a variable that has writing references in  $S'$  (parallel to  $S$ )
- reference to a channel

#### Limited Critical References (LCR)

Statement obeys LCR restriction (LCR-Statement) if each test (for await, conditional, while) and entire statement (for assignment) contains at most one critical reference.

Example: Fig 0.3

 $\ell_2, m_1, m_3$  are LCR-Statements

 $\ell_1, m_2$  violate the LCR-requirement

LCR-Program: only LCR-statements

## Interleaved vs. Concurrent Execution

**Claim :** If  $P$  is an LCR program, then the interleaving computations of  $P$  and the concurrent executions of  $P$  give the same results.

Discussion & explanation: Blue Book.

2-20

#### SPL Semantics

Transition Semantics:

SPL P computation of P  $\mathbb{R}^n$  $\mathbb{R}$ FTS  $\Phi \rightarrow$  computation of  $\Phi$  $\uparrow$  $\mathbf{L}$ 

Given an SPL-program  $P$ , we can construct the corresponding FTS  $\Phi = \langle V, \Theta, \mathcal{T}, \mathcal{J}, \mathcal{C} \rangle$ :

- $\bullet$  system variables  $V$ 
	- $Y = \{y_1, \ldots, y_n\}$  program variables of P domains: as declared in P  $\pi$  – control variable

domain: sets of locations in P

 $V = Y \cup {\pi}$ 

$$
P_1 :: \begin{bmatrix} \ell_1: & b & \cdots & b \\ \ell_2: & y_1 & \cdots & y_1 \\ \ell_3: & \cdots & \ell_3: \end{bmatrix} \quad || \quad P_2 :: \begin{bmatrix} m_1: & \textbf{await} & y_1 \\ m_2: & b & \cdots & b \\ m_3: & y_2: & y_2+1 \\ m_4: & \cdots & \ell_3: \end{bmatrix}
$$

Figure 0.3

Critical references

2-21

#### SPL Semantics (Con't)

#### Comments:

- For label 
$$
\ell
$$
,  $at \_\ell$ :  $[\ell] \in \pi$   
 $at' \_\ell$ :  $[\ell] \in \pi'$ 

Note: When going from an SPL program to an FTS we lose the sequential nature of the program. We need to model control explicitly in the FTS:  $\pi$  can be viewed as a program counter.

#### SPL Semantics (Con't)

Example: Fig 0.1  $V = {\pi, a, b, y_1, y_2, g}$  $\pi$  - ranges over subsets of  $\{[\ell_1], [\ell_2], [\ell_4], [\ell_6], [\ell_7], [\ell_8]\}$  $a, b, \ldots, g$  - range over integers

• Initial Condition Θ For  $P$  ::  $\left[\text{dec}; \left[P_1: : \left[\ell_1: S_1; \hat{\ell}_1: \right] \right] \right] \cdots \right]$  $P_k :: \left[\ell_k : S_k; \ \widehat{\ell}_k : \ \right] \right]$ with data-precondition  $\varphi$ ,  $\Theta$ :  $\pi = \{[\ell_1], \ldots, [\ell_k]\} \wedge \varphi$ 

Example: Fig 0.1 Θ:  $\pi = \{[\ell_1]\}\wedge$  $a > 0 \land b > 0 \land y_1 = a \land y_2 = b$ data-precondition

2-24

in  $a, b$ : integer where  $a > 0, b > 0$ local  $y_1$ ,  $y_2$ : integer where  $y_1 = a$ ,  $y_2 = b$ out  $g$  $:$  integer

Figure 0.2

A Partially Labeled Program GCD

2-25

#### SPL Semantics (Con't)

 $\bullet~$  Transitions  $\mathcal T$ 

$$
\mathcal{T} = \{\tau_I\} \cup \left\{\begin{array}{c}\text{transitions associated with} \\ \text{the statements of } P\end{array}\right\}
$$

where  $\tau_I$  is the "idling transition"  $\rho_I: V' = V$ 

## abbreviation

- 
$$
pres(U)
$$
:  $\bigwedge_{u \in U} (u' = u)$  (where  $U \subseteq V$ ) the value of  $u \in U$  are preserved

- $-$  move $(L, \hat{L})$ :  $L \subseteq \pi \land \pi' = (\pi L) \cup \hat{L}$ where  $L, \hat{L}$  are sets of locations
- $\text{ move}(\ell, \hat{\ell})$ :  $\text{ move}(\{[\ell]\}, \{[\hat{\ell}]\})$

#### SPL Semantics (Con't)

We list the transitions (transition relations) associated with the statements of P

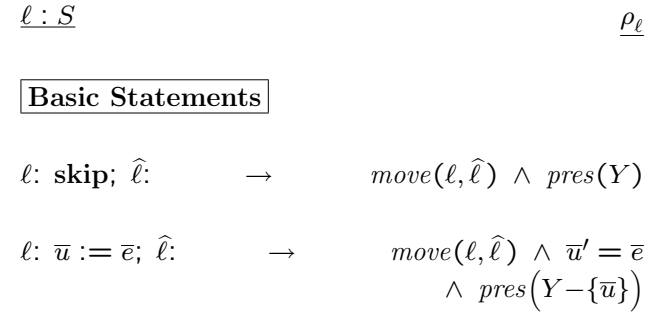

#### SPL Semantics (Con't)

Basic Statements (Con't)

$$
\ell: \text{await } c; \hat{\ell}: \longrightarrow \quad \text{move}(\ell, \hat{\ell}) \land c \land \text{pres}(Y)
$$

l: request r; l:  $\rightarrow$  move $(\ell, \ell) \wedge r > 0$  $\wedge$   $r'=r-1$  $\wedge \ pres(Y - \{r\})$ 

l: release r;  $\hat{\ell}$ :  $\rightarrow$  move $(\ell, \hat{\ell}) \wedge r' = r + 1$  $\wedge \ pres(Y - \{r\})$ 

SPL Semantics (Con't)

#### Basic Statements (Con't)

asynchronous send

\n
$$
\ell: \alpha \Leftarrow e; \hat{\ell}: \rightarrow \quad \text{move}(\ell, \hat{\ell}) \land \alpha' = \alpha \bullet e
$$
\n
$$
\land \text{ pres}\big(Y - \{\alpha\}\big)
$$
\nasynchronous receive

\n
$$
\ell: \alpha \Rightarrow u; \hat{\ell}: \rightarrow \quad \text{move}(\ell, \hat{\ell}) \land |\alpha| > 0
$$
\n
$$
\land \text{ avec } (\ell, \hat{\ell}) \land |\alpha| > 0
$$
\n
$$
\land \text{ } \alpha = u' \bullet \alpha'
$$
\n
$$
\land \text{ pres}\big(Y - \{u, \alpha\}\big)
$$

synchronous send-receive  
\n
$$
\ell: \alpha \Leftarrow e; \hat{\ell}: \quad m: \alpha \Rightarrow u; \hat{m}:
$$
  
\n
$$
move(\{\ell, m\}, \{\hat{\ell}, \hat{m}\}) \ \land \ u' = e \ \land \ pres(Y - \{u\})
$$

2-29

2-28

SPL Semantics (Con't)

 $\boxed{\text{Schematic Statements}}$   $\rho_{\ell}$ 

*l*: noncritical;  $\hat{\ell}$ :  $\rightarrow$  move $(\ell, \hat{\ell}) \land pres(Y)$ (nontermination modeled by  $\tau_{\ell} \notin \mathcal{J}$ )

*l*: critical;  $\hat{\ell}$ :  $\rightarrow$  move $(\ell, \hat{\ell}) \land pres(Y)$ 

SPL Semantics (Con't)

## Compound Statements

$$
\ell: \left[ \text{if } c \text{ then } \ell_1 : S_1 \text{ else } \ell_2 : S_2 \right]; \quad \widehat{\ell} : \rightarrow
$$
\n
$$
\rho_{\ell} : \rho_{\ell}^T \vee \rho_{\ell}^F \text{ where}
$$
\n
$$
\rho_{\ell}^T : \text{ move}(\ell, \ell_1) \ \wedge \ c \ \wedge \text{ pres}(Y)
$$
\n
$$
\rho_{\ell}^F : \text{ move}(\ell, \ell_2) \ \wedge \ \neg c \ \wedge \text{ pres}(Y)
$$

$$
\ell: \left[\text{while } c \text{ do } [\tilde{\ell}: \tilde{S}] \right]; \quad \hat{\ell}: \rightarrow
$$
\n
$$
\rho_{\ell}: \rho_{\ell}^{\mathrm{T}} \vee \rho_{\ell}^{\mathrm{F}} \text{ where}
$$
\n
$$
\rho_{\ell}^{\mathrm{T}}: \text{ move}(\ell, \tilde{\ell}) \ \wedge \ c \ \wedge \text{ pres}(Y)
$$
\n
$$
\rho_{\ell}^{\mathrm{F}}: \text{ move}(\ell, \hat{\ell}) \ \wedge \ \neg c \ \wedge \text{ pres}(Y)
$$

$$
\ell: \left[ [\ell_1: S_1; \ \hat{\ell}_1: ] \parallel \cdots \parallel [\ell_k: S_k; \ \hat{\ell}_k: ] \right]; \ \hat{\ell}: \rightarrow
$$
  

$$
\rho_{\ell}^{\mathcal{E}}: \ \text{move} \left( \{ \ell \}, \ \{ \ell_1, \ldots, \ell_k \} \right) \ \wedge \ \text{pres}(Y) \ \text{(entry)}
$$
  

$$
\rho_{\ell}^X: \ \text{move} \left( \{ \hat{\ell}_1, \ldots, \hat{\ell}_k \}, \ \{ \hat{\ell} \} \right) \ \wedge \ \text{pres}(Y) \ \text{(exit)}
$$

## Grouped Statements  $\langle S \rangle$

#### executed in a single atomic step

## Example:  $\langle x := y + 1; \ z := 2x + 1 \rangle$  $x' = y + 1 \quad \wedge \quad z' = 2y + 3$ the same as  $(x, z) := (y + 1, 2y + 3)$

## Example:  $\langle a := 3; a := 5 \rangle$  ${a'} = 5$

 $a = 3$  is never visible to the outside world, nor to other processes

#### SPL Semantics (Con't)

- $\bullet$  Justice Set  $\mathcal{J}$ All transitions except  $\tau_{I}$  and all transitions associated with noncritical statements
- Compassion Set  $\mathcal C$ All transitions associated with send, receive, request statements

2-32

## Computations of Programs

$$
\text{local } x \text{: integer where } x = 1
$$
\n
$$
P_1 :: \begin{bmatrix} \ell_0 : \begin{bmatrix} \ell_0^a : \text{ await } x = 1 \\ \text{or} \\ \ell_0^b : \text{skip} \end{bmatrix} \end{bmatrix} \parallel P_2 :: \begin{bmatrix} m_0 : \text{while } T \text{ do} \\ [m_1 : x := -x] \end{bmatrix}
$$

Fig  $0.4$  Process  $P_1$  terminates in all computations.

$$
\sigma: \langle \pi: \{\ell_0, m_0\}, x: 1 \rangle \xrightarrow{m_0} \langle \pi: \{\ell_0, m_1\}, x: 1 \rangle \xrightarrow{m_1}
$$

$$
\langle \pi: \{\ell_0, m_0\}, x: -1 \rangle \xrightarrow{m_0} \langle \pi: \{\ell_0, m_1\}, x: -1 \rangle \xrightarrow{m_1}
$$

$$
\langle \pi: \{\ell_0, m_0\}, x: 1 \rangle \xrightarrow{m_0} \cdots
$$

 $\sigma$  is  $\boxed{\text{not}}$  a computation. Unjust towards  $\ell_0^b$ (enabled on all states but never taken) 2-33

## Computations of Programs (Con't)

local *x*: integer where 
$$
x = 1
$$
  
\n
$$
P_1 :: \begin{bmatrix} \ell_0: \begin{bmatrix} \ell_0^a: \text{ await } x = 1 \\ \ell_0: \end{bmatrix} \\ \ell_1: \end{bmatrix} \end{bmatrix} \parallel P_2 :: \begin{bmatrix} m_0: \text{while } T \text{ do} \\ [m_1: x := -x] \end{bmatrix}
$$
\nFig 0.5 skip  $\rightarrow$  await  $x \neq 1$   
\n
$$
\sigma: \langle \pi: \{\ell_0, m_0\}, x: 1 \rangle \xrightarrow{m_0} \langle \pi: \{\ell_0, m_1\}, x: 1 \rangle \xrightarrow{m_1} \\ \langle \pi: \{\ell_0, m_0\}, x: -1 \rangle \xrightarrow{m_0} \langle \pi: \{\ell_0, m_1\}, x: -1 \rangle \xrightarrow{m_1} \\ \langle \pi: \{\ell_0, m_0\}, x: 1 \rangle \xrightarrow{m_0} \dots
$$

 $\sigma$  is a computation –

since none of the just transitions are continually enabled.

#### Computations of Programs (Con't)

local *x*: integer where 
$$
x = 1
$$
  
\n
$$
P_1 :: \begin{bmatrix} \ell_0: \text{ if } x = 1 \text{ then} \\ \ell_1: \text{ skip} \\ \text{else} \\ \ell_2: \text{ skip} \end{bmatrix} \parallel P_2 :: \begin{bmatrix} m_0: \text{ while } T \text{ do} \\ [m_1: x := -x] \end{bmatrix}
$$

Fig  $0.6$  Process  $P_1$  terminates in all computations.

- $\sigma\!\!: \langle \pi\!:\!\{\ell_0,m_0\}, x\!:\!1\rangle \;\stackrel{m_0}{\longrightarrow} \;\langle \pi\!:\!\{\ell_0,m_1\}, x\!:\!1\rangle \;\stackrel{m_1}{\longrightarrow}$  $\langle \pi\colon \{\ell_0,m_0\}, x\colon -1\rangle \;\stackrel{m_0}{\longrightarrow}\; \langle \pi\colon \{\ell_0,m_1\}, x\colon -1\rangle \;\stackrel{m_1}{\longrightarrow}\;$  $\langle \pi\!\!: \{\ell_0, m_0\}, x\!\!: 1\rangle \ \stackrel{m_0}{\longrightarrow} \ \cdots$
- $\sigma$  is not a computation since  $\ell_0$  is continually enabled, but not taken.

2-36

#### Control Configurations

$$
L = \{ [\ell_1], \dots, [\ell_k] \} \text{ of } P \text{ is called } \underline{\text{conflict-free}} \text{ if no } [\ell_i] \text{ conflicts with } [\ell_j], \text{ for } i \neq j.
$$

 $L$  is called a (control) configuration of  $P$ if it is a maximal conflict-free set.

## Example:

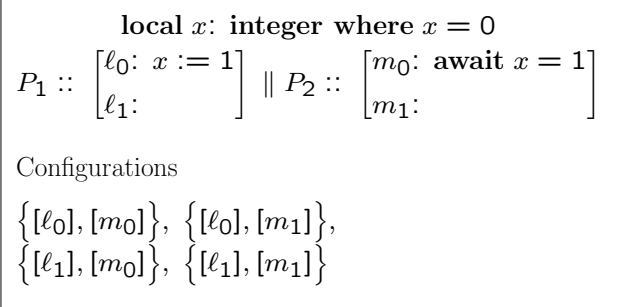

2-37

#### SPL Semantics (Con't)

accessible configuration – appears as value of  $\pi$  in some accessible state

#### Example:

 $\left\{ \left[ \ell_{0}\right] ,\left[ m_{1}\right] \right\}$  does not appear in any accessible state

Is a given configuration accessible?

Undecidable

#### The Mutual-Exclusion Problem

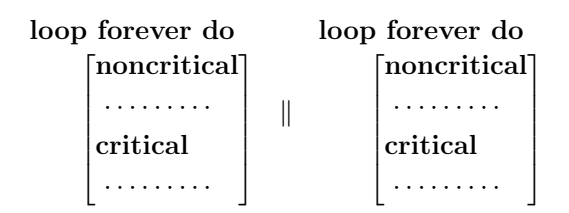

Requirements:

• Exclusion

While one of the processes is in its critical section, the other is not

• Accessibility

Whenever a process is at the noncritical section exit, it must eventually reach its critical section

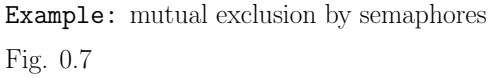

#### Message-Passing Programs

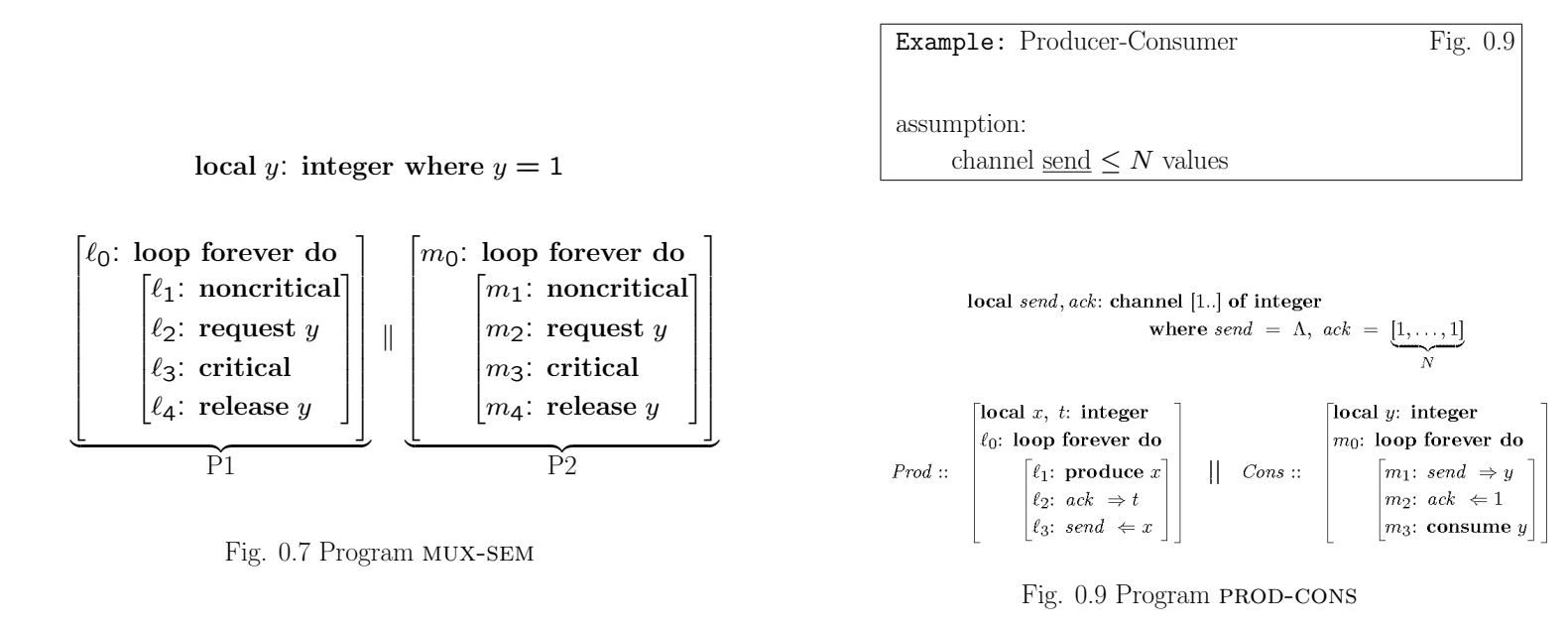

2-40

2-41